#### **KML export is malformed**

*2010-11-30 08:27 AM - onyxfish -*

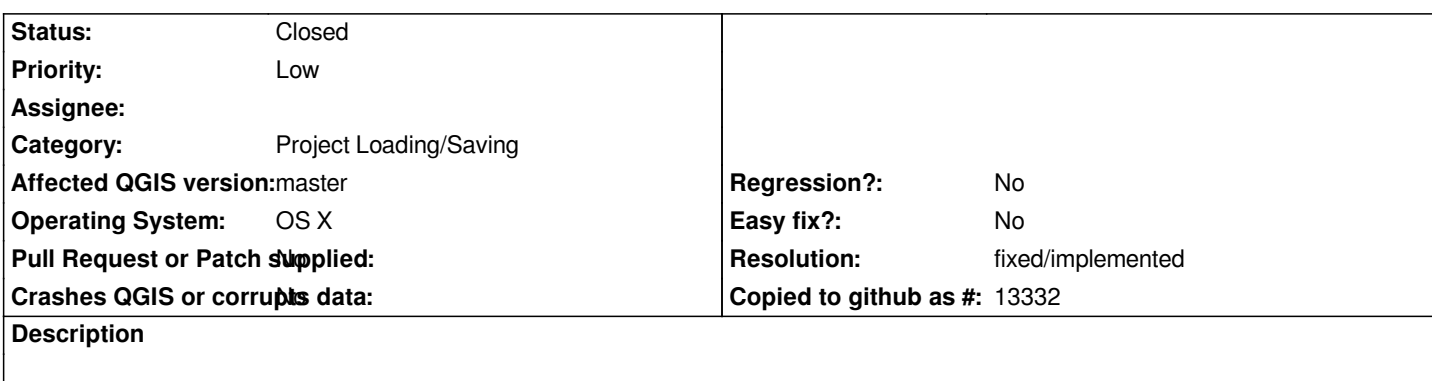

*The first four rows of an layer exported as KML read as follows:*

*<?xml version="1.0" encoding="utf-8" ?> <kml xmlns="http://www.opengis.net/kml/2.2"> <Document><Folder><name>test</name>*

*<Schema name="test" id="test">*

*...*

*The <Schema> element is not a valid child of <Folder>. It should be a child of <Document>.*

*As documented here:* 

*http://code.google.com/apis/kml/documentation/kmlreference.html#folder http://code.google.com/apis/kml/documentation/kmlreference.html#schema*

*This doesn't by itself cause any rendering issues, but if a <Style> declaration is added after the <Schema> (which is normally correct) the [styles will fail to render.](http://code.google.com/apis/kml/documentation/kmlreference.html#folder)*

# **History**

**#1 - 2010-11-30 09:12 AM - barryrowlingson -**

*There's a handy KML validator here:*

*http://www.kmlvalidator.org/validate.htm*

which spots the Schema nesting problem and also points me to the OGC standard which says the type has to be like type="xsd:string", whereas qgis is *[generating type="string". Fixer might wan](http://www.kmlvalidator.org/validate.htm)t to fix this too. Even the Google KML examples don't have this!*

# **#2 - 2011-12-16 01:49 PM - Giovanni Manghi**

*- Target version changed from Version 1.7.0 to Version 1.7.4*

# **#3 - 2012-04-16 06:24 AM - Paolo Cavallini**

- *Crashes QGIS or corrupts data set to No*
- *Target version changed from Version 1.7.4 to Version 1.8.0*
- *Affected QGIS version set to master*

#### **#4 - 2012-09-04 12:02 PM - Paolo Cavallini**

*- Target version changed from Version 1.8.0 to Version 2.0.0*

#### **#5 - 2014-06-28 07:38 AM - Jürgen Fischer**

*- Target version changed from Version 2.0.0 to Future Release - Lower Priority*

# **#6 - 2015-11-19 02:41 AM - Médéric RIBREUX**

- *Pull Request or Patch supplied set to No*
- *Status changed from Open to Closed*
- *Assignee deleted (nobody -)*
- *% Done changed from 0 to 100*
- *Resolution set to fixed/implemented*

*Hello, bug triage...*

*the KML export is now made with OGR and Schema is not a child of Folder anymore:*

*<?xml version="1.0" encoding="utf-8" ?>*

*<kml xmlns="http://www.opengis.net/kml/2.2">*

*<Document id="root\_doc">*

*<Schema name="testkml" id="testkml">*

 *<SimpleField name="ID" type="int"></SimpleField>*

 *<SimpleField name="POLY\_NUM\_A" type="float"></SimpleField>*

 *<SimpleField name="POLY\_ST\_A" type="string"></SimpleField>*

*</Schema>*

*<Folder><name>testkml</name>*

*I am closing this bug.*